## **LES NOMBRES DECIMAUX – COMPARER ET RANGER**

## 1. Comparer les nombres décimaux

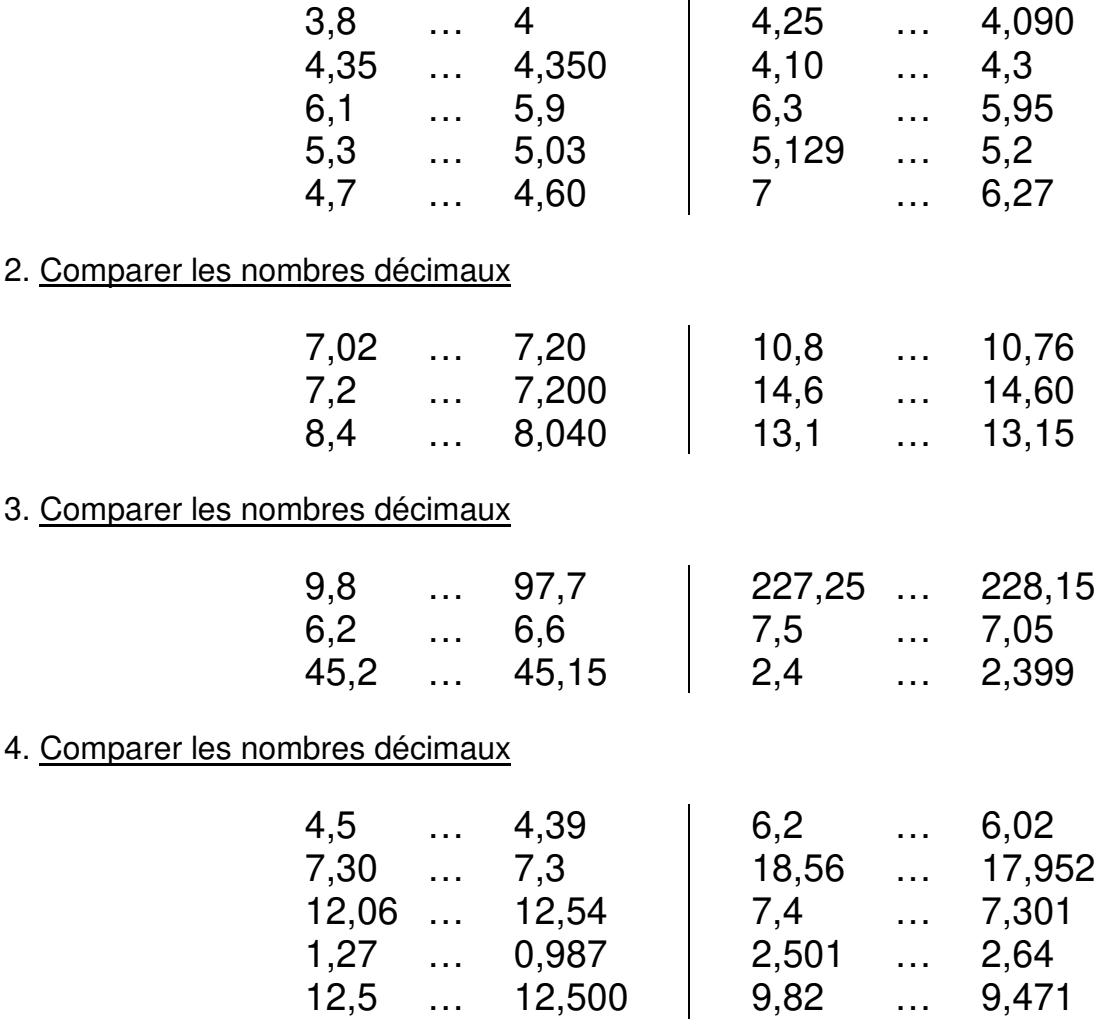

5. Ranger les nombres décimaux dans l'ordre croissant

 $2,35 - 30.5 - 2,035 - 3,5 - 2,305 - 5,03 - 3,05 - 2,5 - 0,9$ 

6. Ranger les nombres décimaux dans l'ordre croissant

 $4,12 - 5,03 - 4,6 - 4,43 - 3,790$ 

7. Ranger les nombres décimaux dans l'ordre croissant

 $8.46 - 8.053 - 7.94 - 8.8 - 8.406$ 

8. Ranger les nombres décimaux dans l'ordre croissant

 $13.6 - 13.048 - 1.365 - 13.34 - 14.005 - 15 - 14.1$ 

9. Ranger les nombres décimaux dans l'ordre décroissant

 $11,5 - 1,510 - 11,05 - 15,01 - 11,51$ 

10. Ranger les nombres décimaux dans l'ordre décroissant

 $23.4 - 34.2 - 23.92 - 24.3 - 23.04$